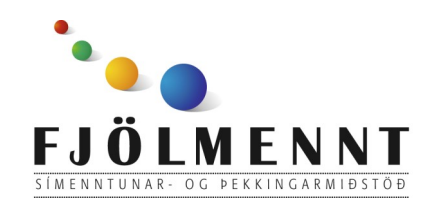

Spotify - spilunarlistar (playlists) Leiðbeiningar á auðlesnu máli Unnið af: Helle Kristensen

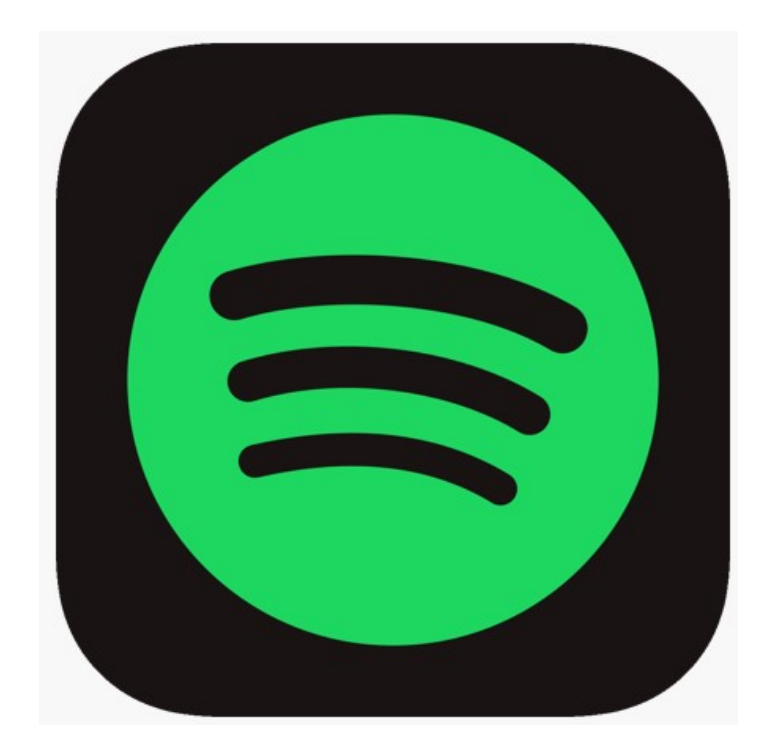

# **Spotify Spilunarlistar (playlists)**

#### Spotify - spilunarlistar (playlists) Leiðbeiningar á auðlesnu máli

#### **Að leita að lagi:**

1. Snerta stækkunarglerið <sup>Q</sup> 2. Skrifa leitarorð eða

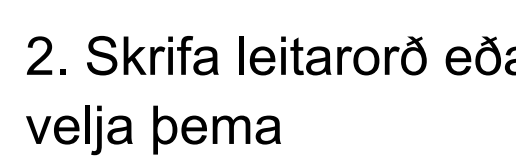

#### 3. Velja lag

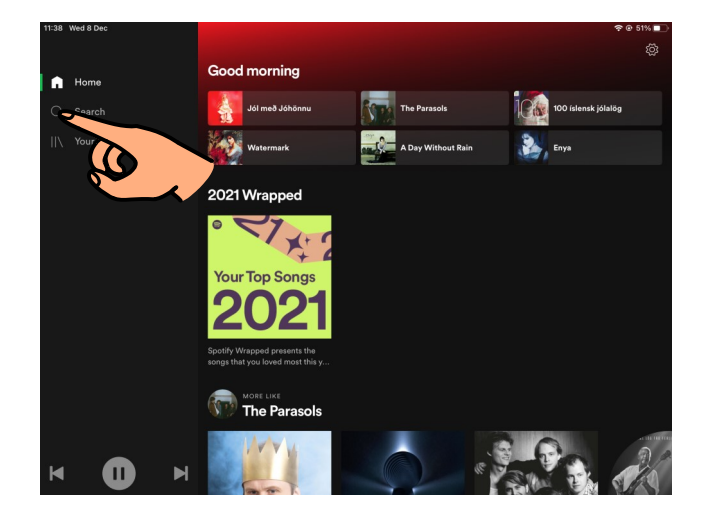

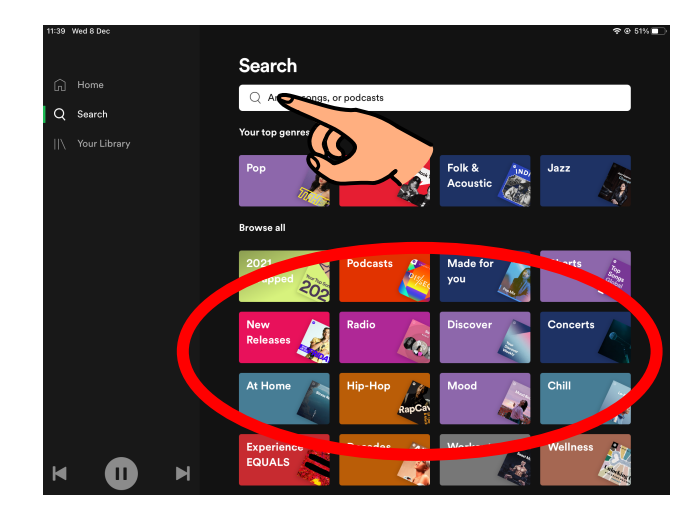

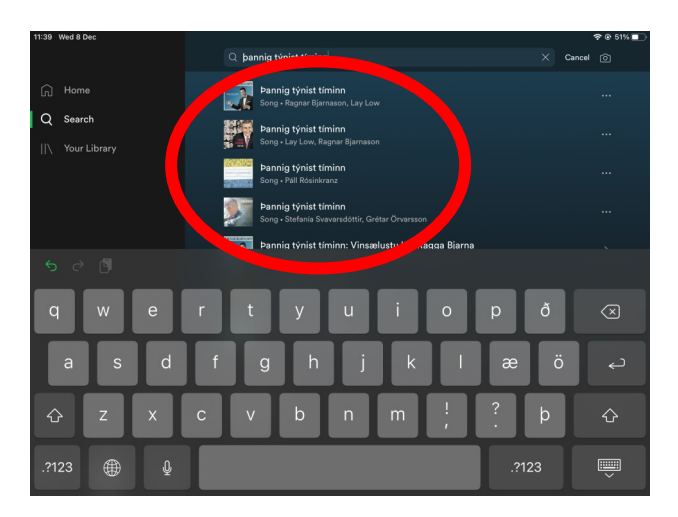

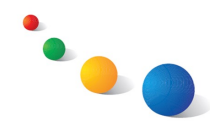

#### **Að búa til nýjan spilunarlista (playlist):**

NEW PLAYLIST

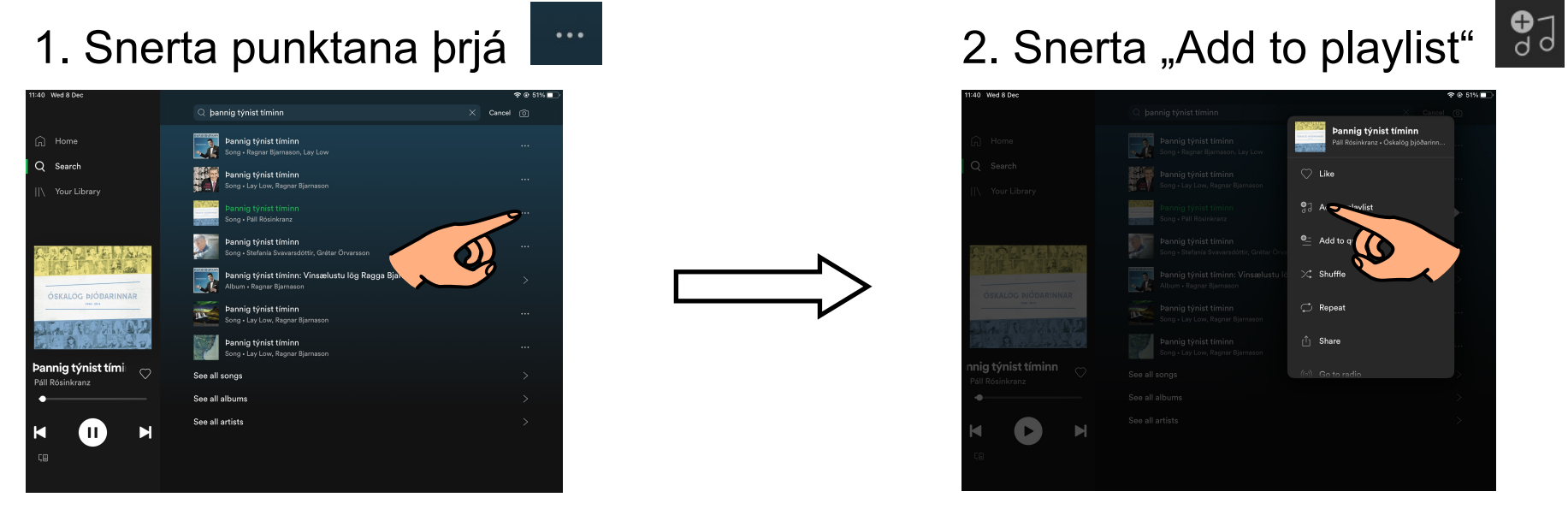

#### 3. Snerta "New playlist"

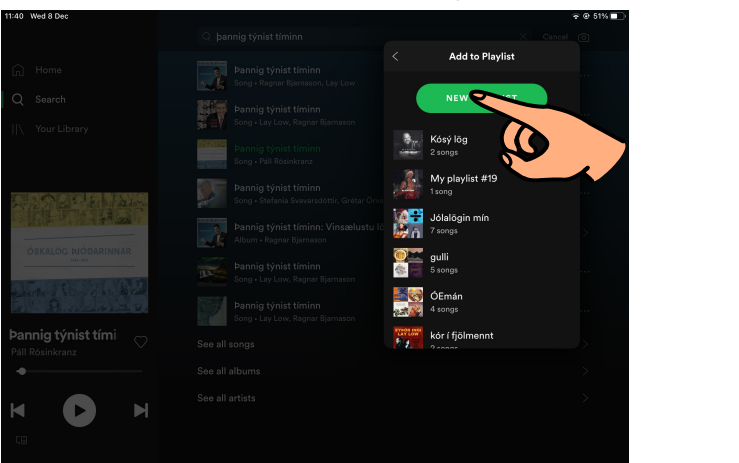

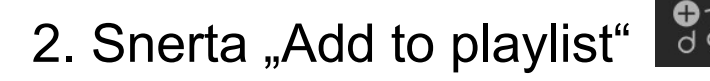

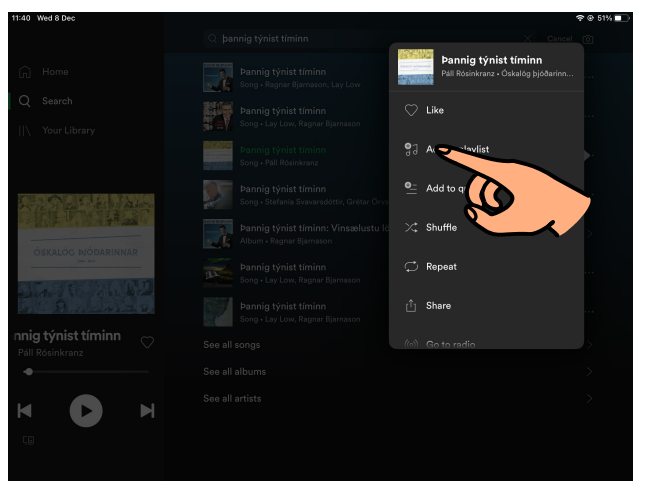

#### 4. Gefa listanum nafn og snerta "Create"

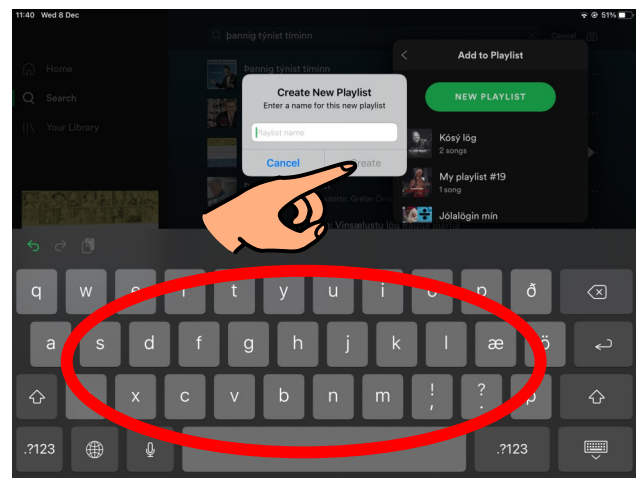

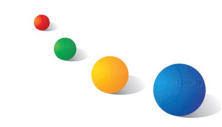

Spotify - spilunarlistar (playlists) Leiðbeiningar á auðlesnu máli

#### **Að bæta lögum á lista:**

## 1. Snerta punktana þrjá  $\begin{array}{|c|c|c|c|c|}\n\hline\n2. & \text{Sner} \text{A} & \text{A} \text{d} & \text{t} & \text{e} & \text{a} \text{d} & \text{f} \text{a} & \text{f} \text{a} & \text{f} \text{b} & \text{f} \text{c} & \text{f} \text{c} & \text{f} \text{c} & \text{f} \text{c} & \text{f} \text{c} & \text{f} \text{c} & \text{f} \text{c} & \text{f} \text{c} & \text{f}$

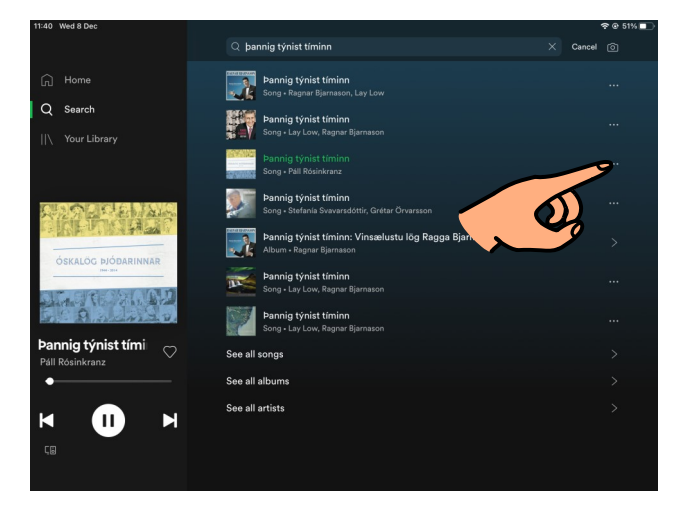

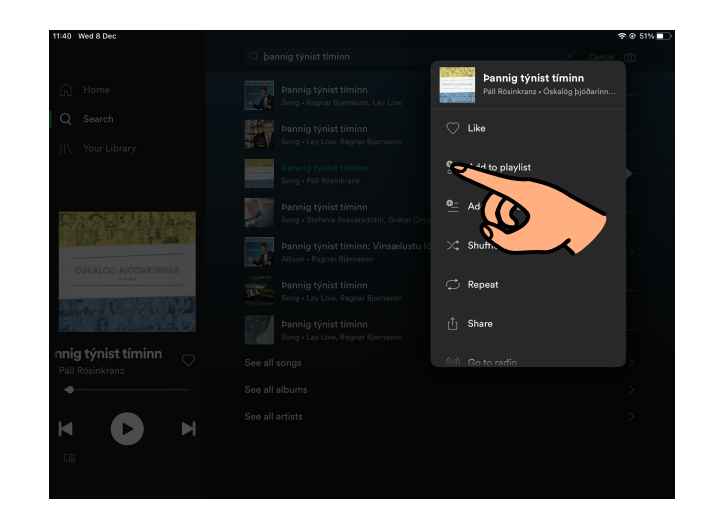

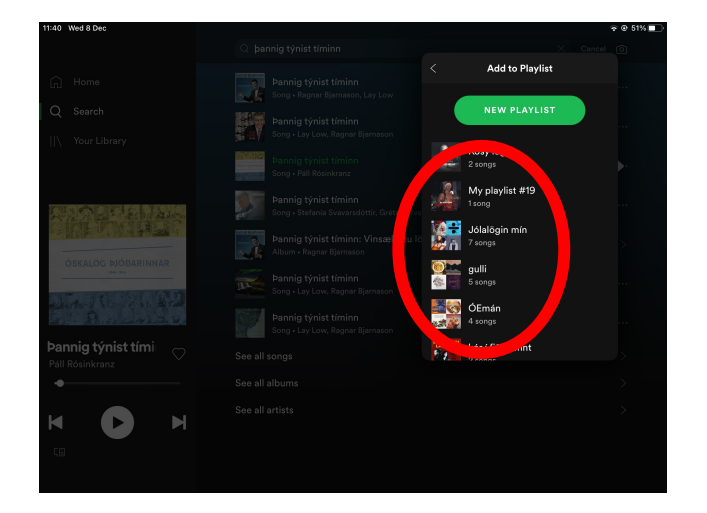

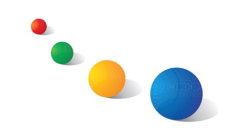

Spotify - spilunarlistar (playlists) Leiðbeiningar á auðlesnu máli

#### **Að hlusta á lög af lista:**

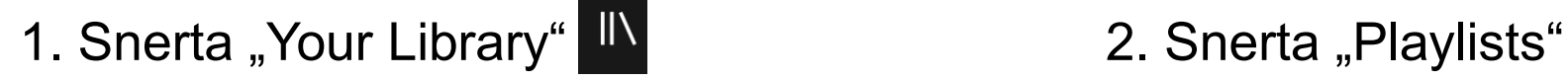

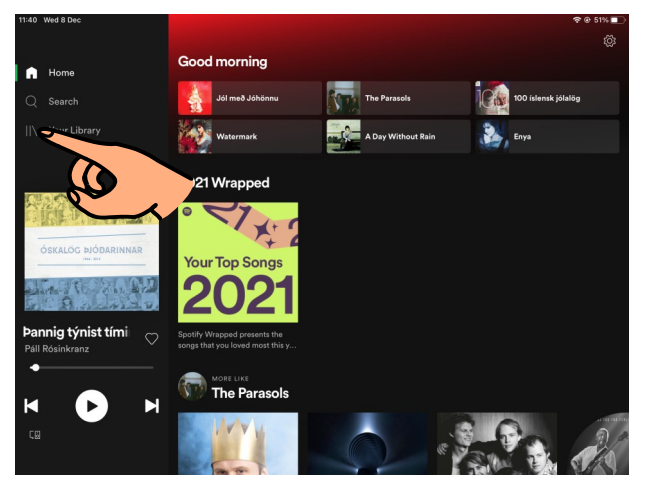

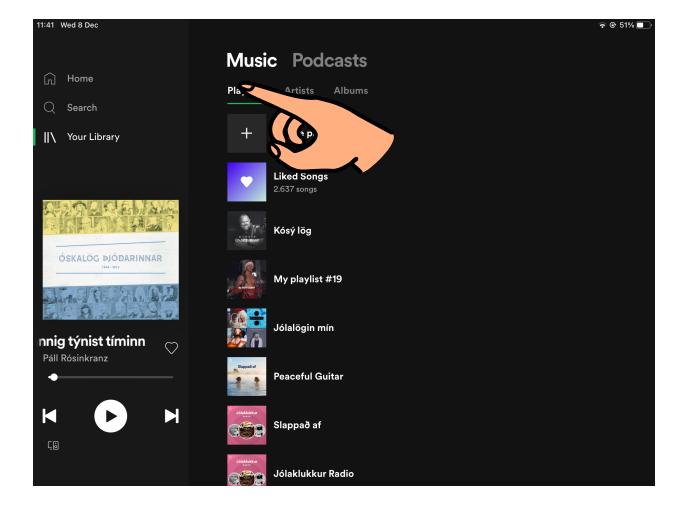

### 3. Velja lista **1988. október 1988. apríl 18. sa**grada 4. Snerta play-takkann **eða velja lag**

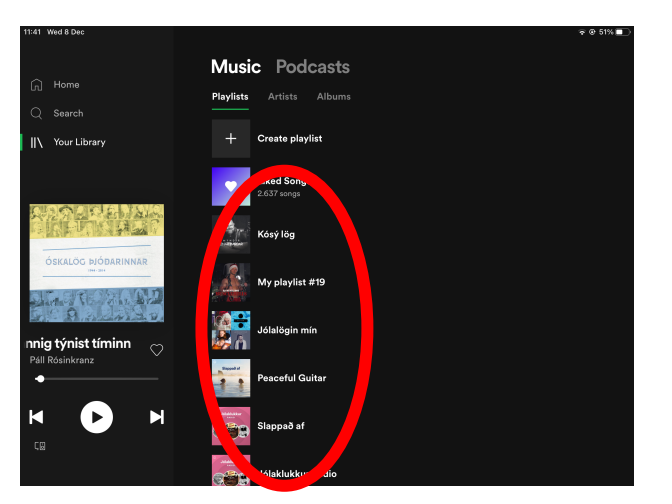

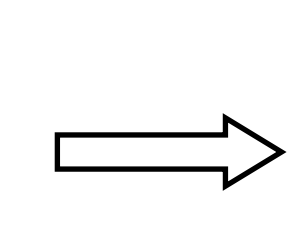

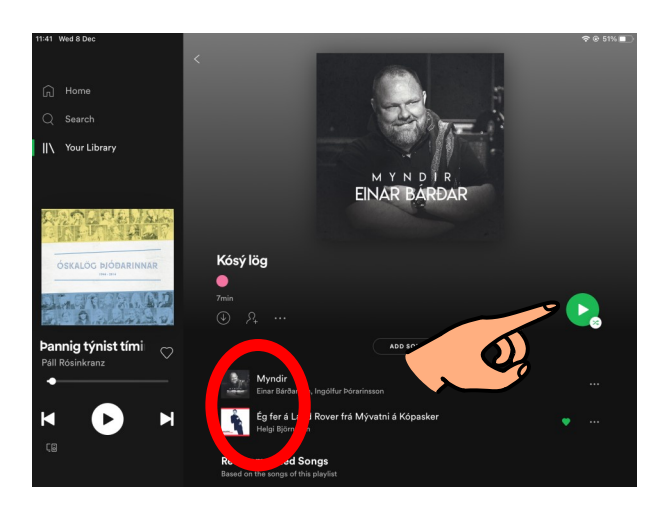

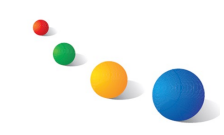